## Utilities (Part 2)

#### Implementing static features

# Goals for Today

- learn about preventing class instantiation
- learn about methods
	- static methods
	- method header
	- method signature
	- method return type
	- method parameters
	- pass-by-value

#### **new Yahtzee** Objects

 our **Yahtzee** API does not expose a constructor  $\rightarrow$  but

```
Yahtzee y = new Yahtzee();
is legal
```
- if you do not define any constructors, Java will generate a default no-argument constructor for you
	- e.g., we get the **public** constructor

```
public Yahtzee() { }
```
even though we did not implement it

## Preventing Instantiation

- our **Yahtzee** API exposes only **static** constants (and methods later on)
	- $\triangleright$  its state is constant
- there is no benefit in instantiating a **Yahtzee** object
	- a client can access the constants (and methods) without creating a **Yahtzee** object

**boolean hasTriple = Yahtzee.isThreeOfAKind(dice);**

 can prevent instantiation by declaring a **private** constructor

**import java.util.Collections;**

**import java.util.ArrayList;**

**import java.util.List;**

**public class Yahtzee {**

```
 private Yahtzee() {
   // private and empty by design
 }
```
 **public static final int** *NUMBER\_OF\_DICE = 5;*

**}**

**import java.util.Collections;**

```
import java.util.ArrayList;
```
**import java.util.List;**

```
public class Yahtzee {
```

```
 private Yahtzee() {
   // throwing an exception prevents accidental instantiation
   throw new AssertionError(); 
 }
```
 **public static final int** *NUMBER\_OF\_DICE = 5;*

**}**

#### **private**

- **private** fields, constructors, and methods cannot be accessed by clients
	- $\triangleright$  they are not part of the class API
- **private** fields, constructors, and methods are accessible only inside the scope of the class
- a class with only **private** constructors indicates to clients that they cannot use **new** to create instances of the class

# Methods

- a method performs some sort of computation
- $\triangleright$  in the previous lecture, we studied how to determine if a list of 5 dice represented a roll of 3-of-a-kind:

```
// dice is a List<Die> reference
Collections.sort(dice);
boolean isThreeOfAKind =
  dice.get(0).getValue() == dice.get(2).getValue() ||
  dice.get(1).getValue() == dice.get(3).getValue() ||
  dice.get(2).getValue() == dice.get(4).getValue();
```
 we can encapsulate this computation as a method in our utility class

```
import java.util.Collections;
import java.util.ArrayList;
import java.util.List;
public class Yahtzee {
   private Yahtzee() {
    // private and empty by design
   }
   public static final int NUMBER_OF_DICE = 5;
   public static boolean isThreeOfAKind(List<Die> dice) {
     List<Die> copy = new ArrayList<Die>(dice);
    Collections.sort(copy);
     boolean result = copy.get(0).getValue() == copy.get(2).getValue() ||
                      copy.get(1).getValue() == copy.get(3).getValue() ||
                      copy.get(2).getValue() == copy.get(4).getValue();
     return result;
   }
                                                          Why make a copy?
                                                          Because we shouldn't
                                                          change the client's
                                                          dice.
```
**}**

# Method header

 $\triangleright$  the first line of a method declaration is sometimes called the *method header*

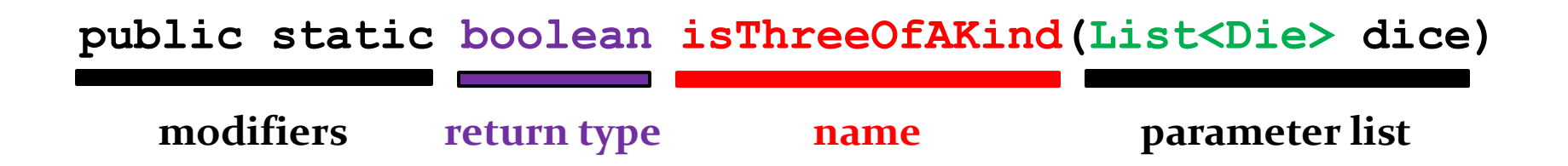

# Method signature

- every method has a *signature*
	- $\triangleright$  the signature consists of the method name and the types in the parameter list
- our method

**public static boolean isThreeOfAKind(List<Die> dice)**

has the following signature

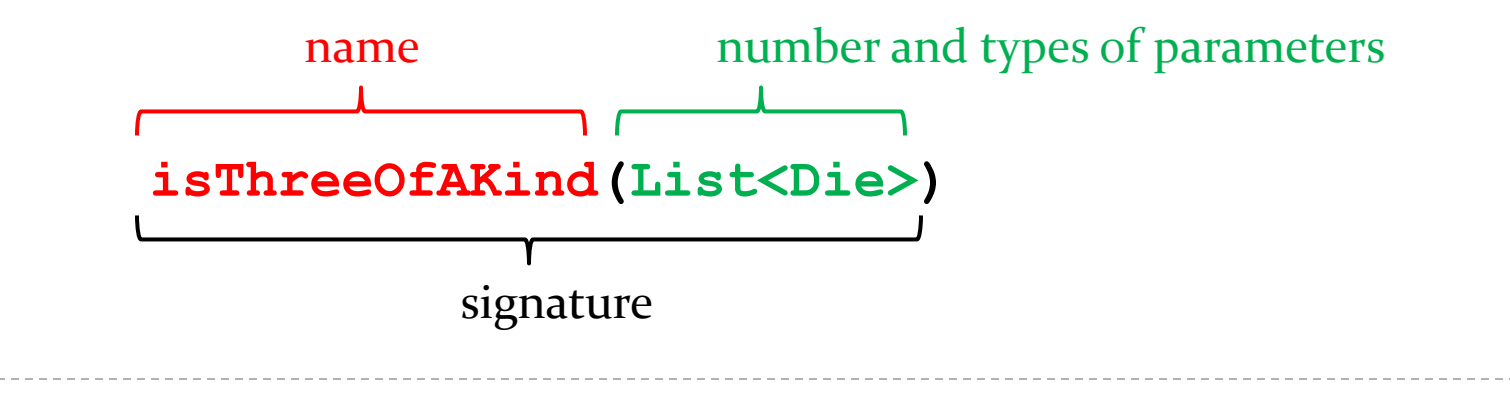

# Method signature

- ▶ other examples from java.lang.String
	- $\blacktriangleright$  headers
		- **String toUpperCase()**
		- **char charAt(int index)**
		- **int indexOf(String str, int fromIndex)**
		- **void getChars(int srcBegin, int srcEnd, char[] dst, int dstBegin)**
	- signatures
		- **toUpperCase()**
		- **charAt(int)**
		- **indexOf(String, int)**
		- **getChars(int, int, char[], int)**

# Method Signatures

- method signatures in a class must be unique
- what happens if we try to introduce a second method

**public static boolean**

**isThreeOfAKind(Collection<Integer> dice)** ?

what about

**public static boolean**

**isThreeOfAKind(List<Integer> dice)** ?

## Method return types

- all Java methods return nothing (**void**) or a single type of value
- ▶ our method

**public static boolean isThreeOfAKind(List<Die> dice)**

has the return type **boolean**

# Method return values

- $\triangleright$  if the method header says that a type is returned, then the method must return a value having the advertised type back to the client
- you use the keyword **return** to return the value back to the client

```
import java.util.Collections;
import java.util.ArrayList;
import java.util.List;
public class Yahtzee {
   private Yahtzee() {
    // private and empty by design
   }
   public static final int NUMBER_OF_DICE = 5;
```

```
 public static boolean isThreeOfAKind(List<Die> dice) {
    List<Die> copy = new ArrayList<Die>(dice);
    Collections.sort(copy);
    boolean result = copy.get(0).getValue() == copy.get(2).getValue() ||
                     copy.get(1).getValue() == copy.get(3).getValue() ||
                     copy.get(2).getValue() == copy.get(4).getValue();
    return result;
   }
} Return the value of
                        result back to the client.
```
# Method return values

- a method stops running immediately after a return statement is run
	- this means that you are not allowed to have additional code after a return statement

# Method parameters

- sometimes called *formal parameters*
- parameters are the variables that appear in the parameter list
- our method

**public static boolean isThreeOfAKind(List<Die> dice)**

has the parameter **dice**

## Method parameters

- $\triangleright$  for a method, the parameter names must be unique
	- $\triangleright$  but a parameter can have the same name as a field (see [notes 1.3.3])
- $\triangleright$  the scope of a parameter is the body of the method
	- you can use the parameter just like you would any other variable inside the body of the method
	- $\triangleright$  the parameter does not exist outside of the method body

```
import java.util.Collections;
import java.util.ArrayList;
import java.util.List;
public class Yahtzee {
   private Yahtzee() {
    // private and empty by design
   }
   public static final int NUMBER_OF_DICE = 5;
   public static boolean isThreeOfAKind(List<Die> dice) {
     List<Die> copy = new ArrayList<Die>(dice);
    Collections.sort(copy);
     boolean result = copy.get(0).getValue() == copy.get(2).getValue() ||
                      copy.get(1).getValue() == copy.get(3).getValue() ||
                      copy.get(2).getValue() == copy.get(4).getValue();
     return result;
   }
                                                       Use the parameter
                                                       dice to make a copy.
```
**}**

#### **static** Methods

- a method that is **static** is a per-class member
	- $\triangleright$  client does not need an object to invoke the method
	- $\triangleright$  client uses the class name to access the method

**boolean hasTriple = Yahtzee.isThreeOfAKind(dice);**

- **static** methods are also called *class methods*
- a **static** method can only use **static** fields of the class

 $[notes 1.2.4], [A] 249-255]$ 

# Invoking Methods

- $\triangleright$  a client invokes a method by passing arguments to the method
	- $\triangleright$  the types of the arguments must be compatible with the types of parameters in the method signature
	- $\triangleright$  the values of the arguments must satisfy the preconditions of the method contract [JBA 2.3.3]

```
List<Die> dice = new ArrayList<Die>();
for (int i = 0; i < 5; i++) {
  dice.add(new Die());
}
boolean hasTriple = Yahtzee.isThreeOfAKind(dice);
                                           argument
```
#### Pass-by-value

- Java uses pass-by-value to:
	- If transfer the value of the arguments to the method
	- $\triangleright$  transfer the return value back to the client
- consider the following utility class and its client…

```
import type.lib.Fraction;
```

```
public class Doubler {
   private Doubler() {
   }
   // tries to double x
   public static void twice(int x) {
    x = 2 * x; }
   // tries to double f
   public static void twice(Fraction f) {
     long numerator = f.getNumerator();
     f.setNumerator( 2 * numerator );
   }
}
```

```
import type.lib.Fraction;
```

```
public class TestDoubler {
```

```
 public static void main(String[] args) {
   int a = 1;
   Doubler.twice(a);
```

```
 Fraction b = new Fraction(1, 2);
 Doubler.twice(b);
```

```
 System.out.println(a);
 System.out.println(b);
```
**}** 

 **}**

#### Pass-by-value

- what is the output of the client program?
	- $\triangleright$  try it and see
- an invoked method runs in its own area of memory that contains storage for its parameters
- each parameter is initialized with *the value* of its corresponding argument

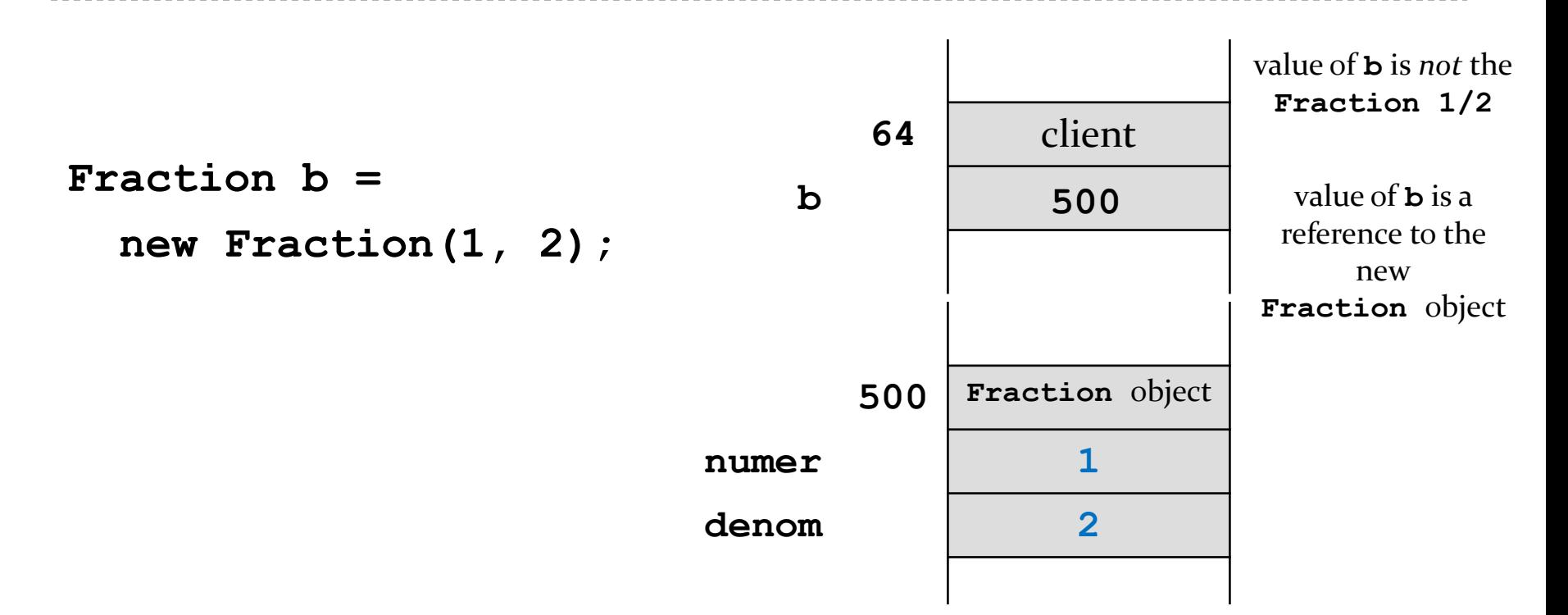

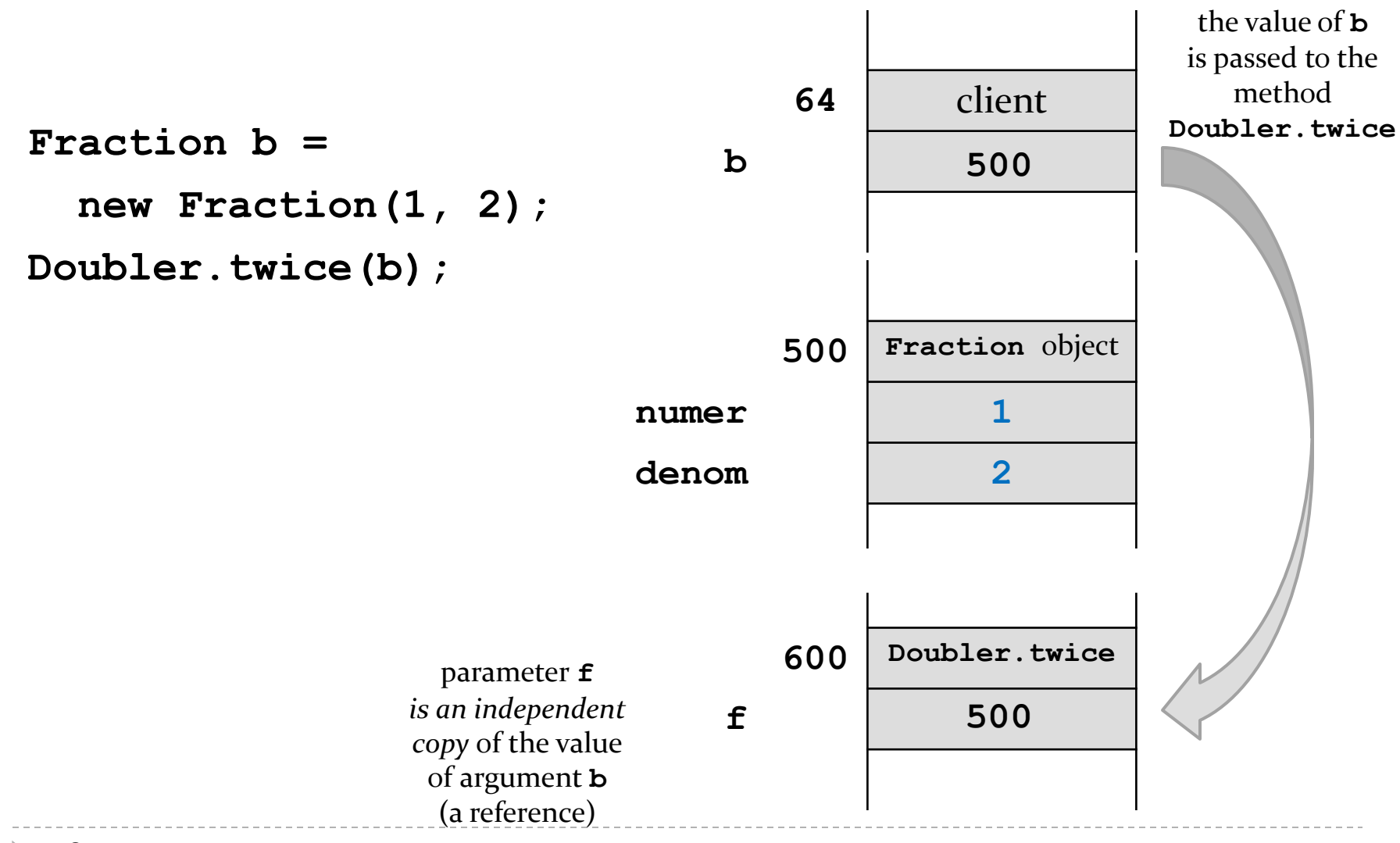

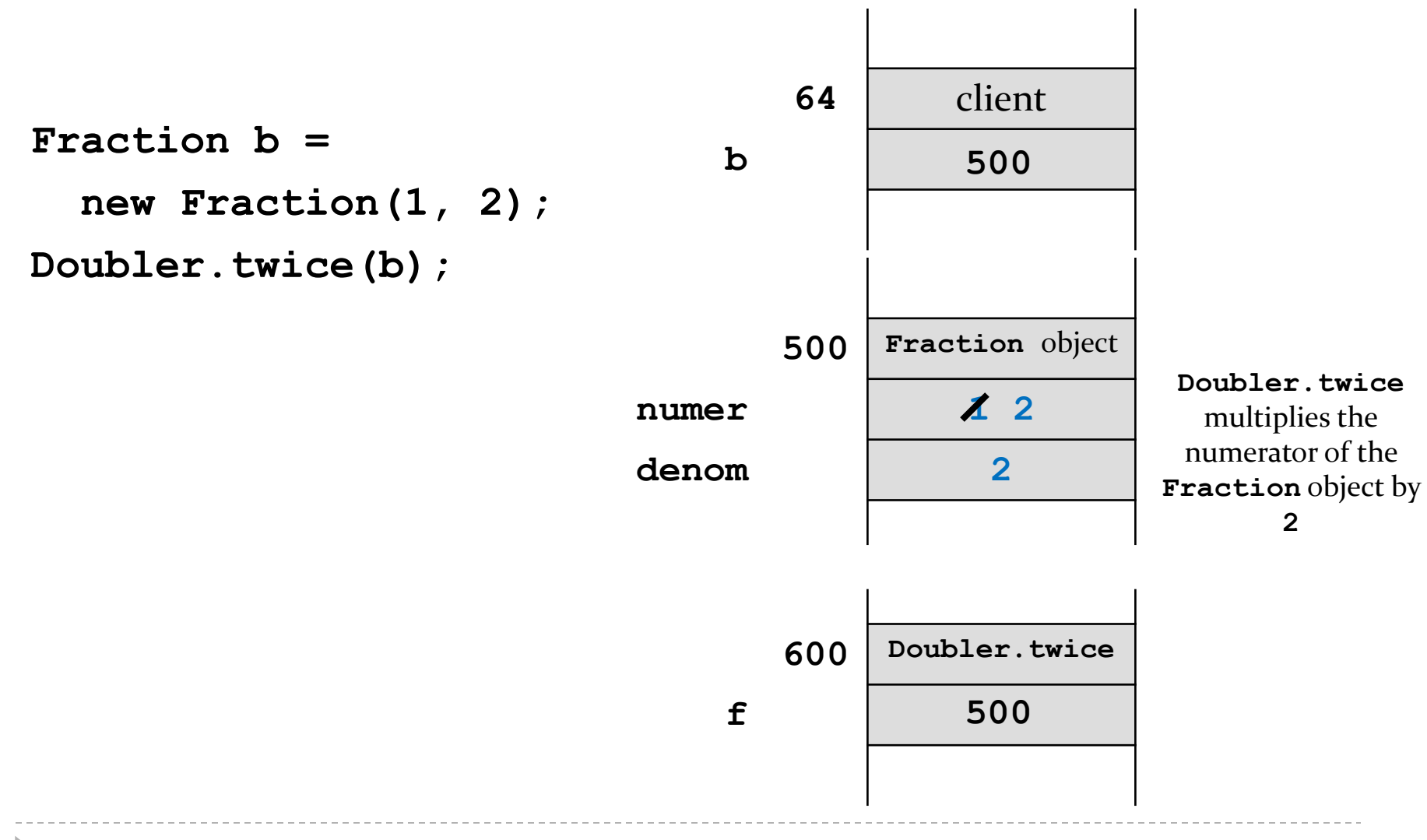

#### Pass-by-value with Primitive Types

**int a = 1;**

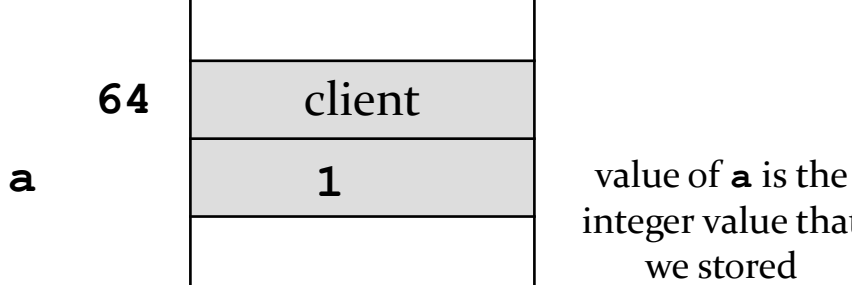

integer value that we stored

D

#### Pass-by-value with Primitive Types

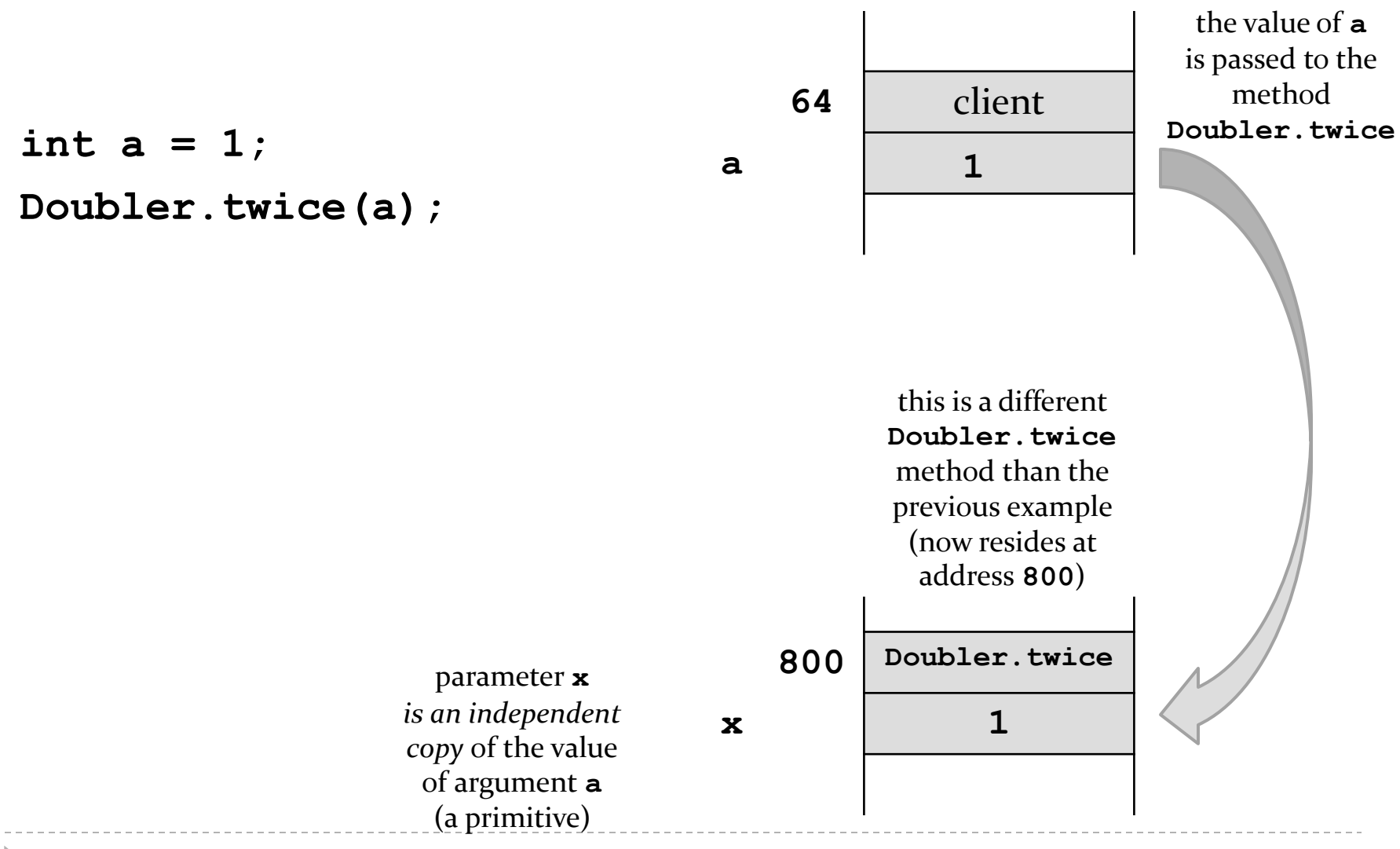

D.

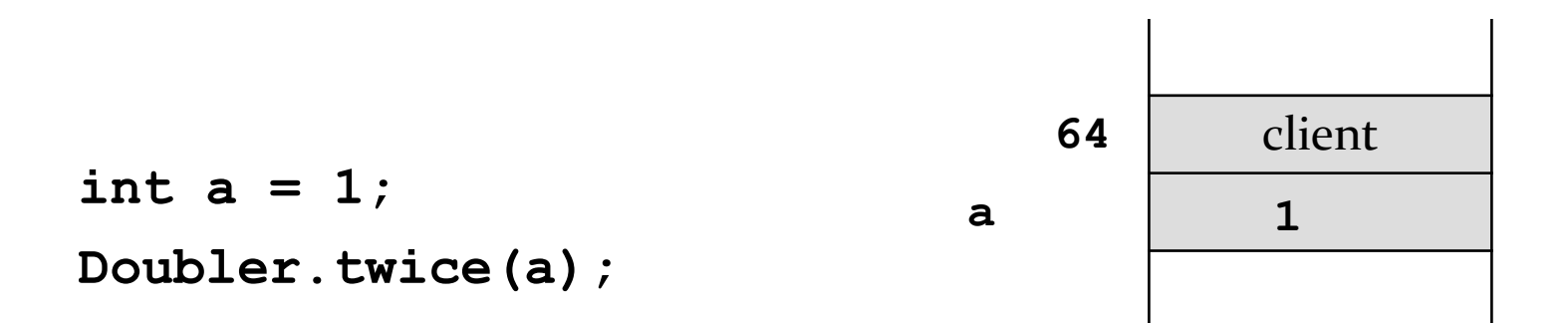

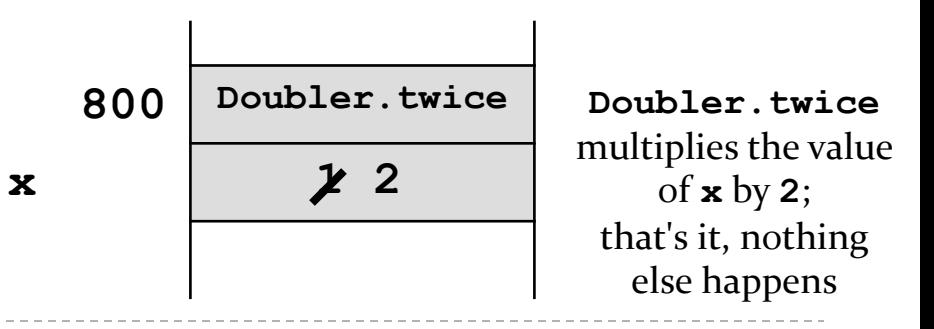

 $\blacktriangleright$ 

#### Pass-by-value

- Java uses pass-by-value for *all* types (primitive and reference)
	- an argument of primitive type cannot be changed by a method
	- an argument of reference type can have its state changed by a method
- pass-by-value is used to return a value from a method back to the client